*CMOS Circuit Characteristics Formulas...* 1/9

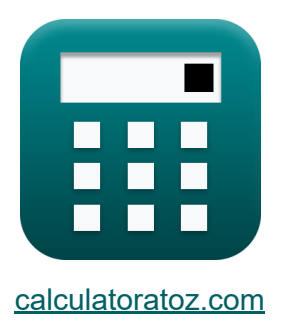

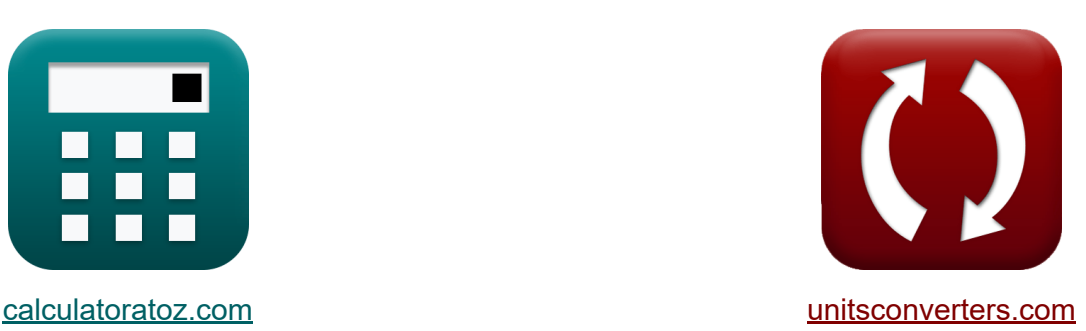

# **Charakterystyka obwodu CMOS Formuły**

#### [Kalkulatory!](https://www.calculatoratoz.com/pl) Przykłady! [konwersje!](https://www.unitsconverters.com/pl)

Przykłady!

Zakładka **[calculatoratoz.com](https://www.calculatoratoz.com/pl)**, **[unitsconverters.com](https://www.unitsconverters.com/pl)**

Najszerszy zasięg kalkulatorów i rośnięcie - **30 000+ kalkulatorów!** Oblicz z inną jednostką dla każdej zmiennej - **W wbudowanej konwersji jednostek!**

Najszerszy zbiór miar i jednostek - **250+ pomiarów!**

Nie krępuj się UDOSTĘPNIJ ten dokument swoim znajomym!

*[Zostaw swoją opinię tutaj...](https://docs.google.com/forms/d/e/1FAIpQLSf4b4wDgl-KBPJGChMJCxFlqrHvFdmw4Z8WHDP7MoWEdk8QOw/viewform?usp=pp_url&entry.1491156970=Charakterystyka%20obwodu%20CMOS%20Formu%C5%82y)*

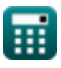

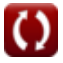

## **Lista 15 Charakterystyka obwodu CMOS Formuły**

### **Charakterystyka obwodu CMOS**

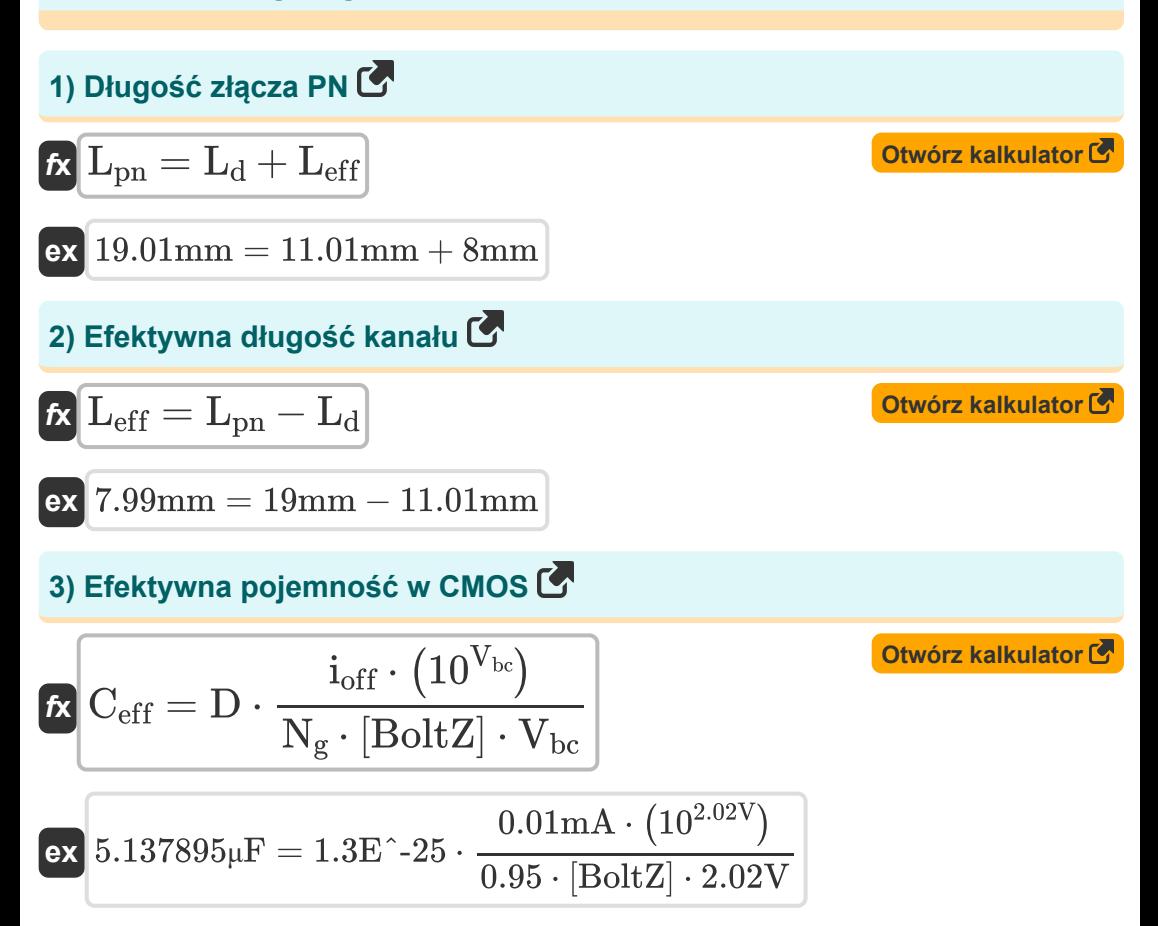

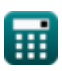

*CMOS Circuit Characteristics Formulas...* 3/9

4) Grubość warstwy thenku<sup>3</sup>  
\n**A** 
$$
t_{ox} = \varepsilon_{ox} \cdot W_g \cdot \frac{L_g}{C_{in}}
$$
  
\n**B**  $t_{ox} = \varepsilon_{ox} \cdot W_g \cdot \frac{L_g}{C_{in}}$   
\n**C**  $t_{ox} = \varepsilon_{ox} \cdot W_g \cdot \frac{L_g}{C_{in}}$   
\n**D**  $t_{ox} = \varepsilon_{ox} \cdot \frac{1}{C_{in}}$   
\n**3** Krytyczne napięcie CMOS<sup>3</sup>  
\n**4**  $t_{ox} = E_c \cdot L$   
\n**5** Krytyczne napięcie CMOS<sup>3</sup>  
\n**6**  $t_{ox} = 2.79028V = 0.004V/mm \cdot 697.57mm$   
\n**7**  $t_{ox} = \frac{2 \cdot V_{sat}}{\mu_e}$   
\n**8**  $t_{ox} = \frac{2 \cdot V_{sat}}{\mu_e}$   
\n**9**  $t_{ox} = \frac{2 \cdot 10.12mm/s}{49.8cm^2/V*}$   
\n**10**  $t_{ox} = \frac{3 \cdot V_t}{3 - \alpha}$   
\n**11**  $t_{ox} = \frac{3 \cdot V_t}{3 - \alpha}$   
\n**12**  $t_{ox} = \frac{3 \cdot 0.3V}{3 - 1.65}$ 

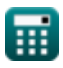

 $\Omega$ 

*CMOS Circuit Characteristics Formulas...* 4/9

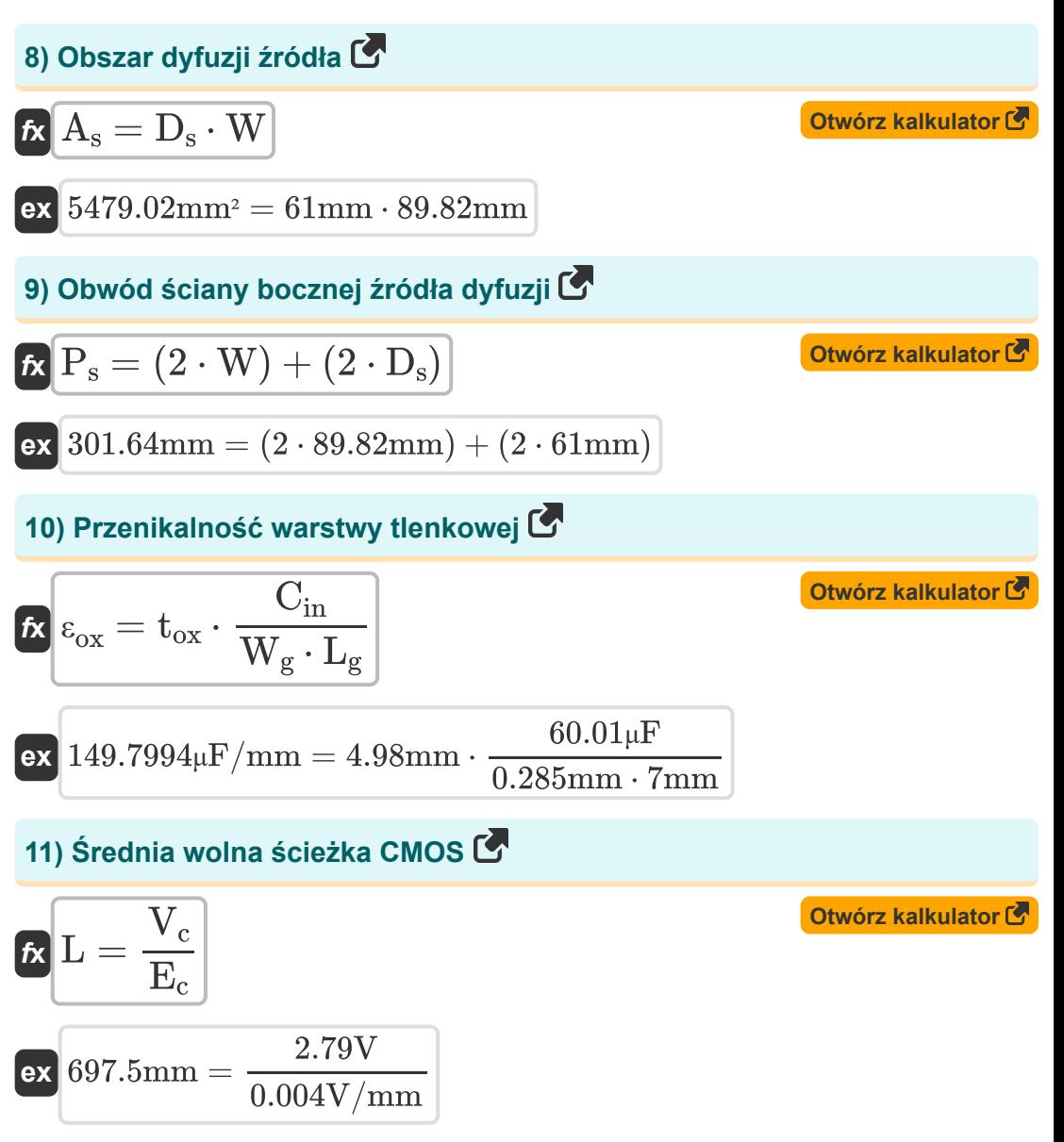

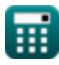

*CMOS Circuit Characteristics Formulas...* 5/9

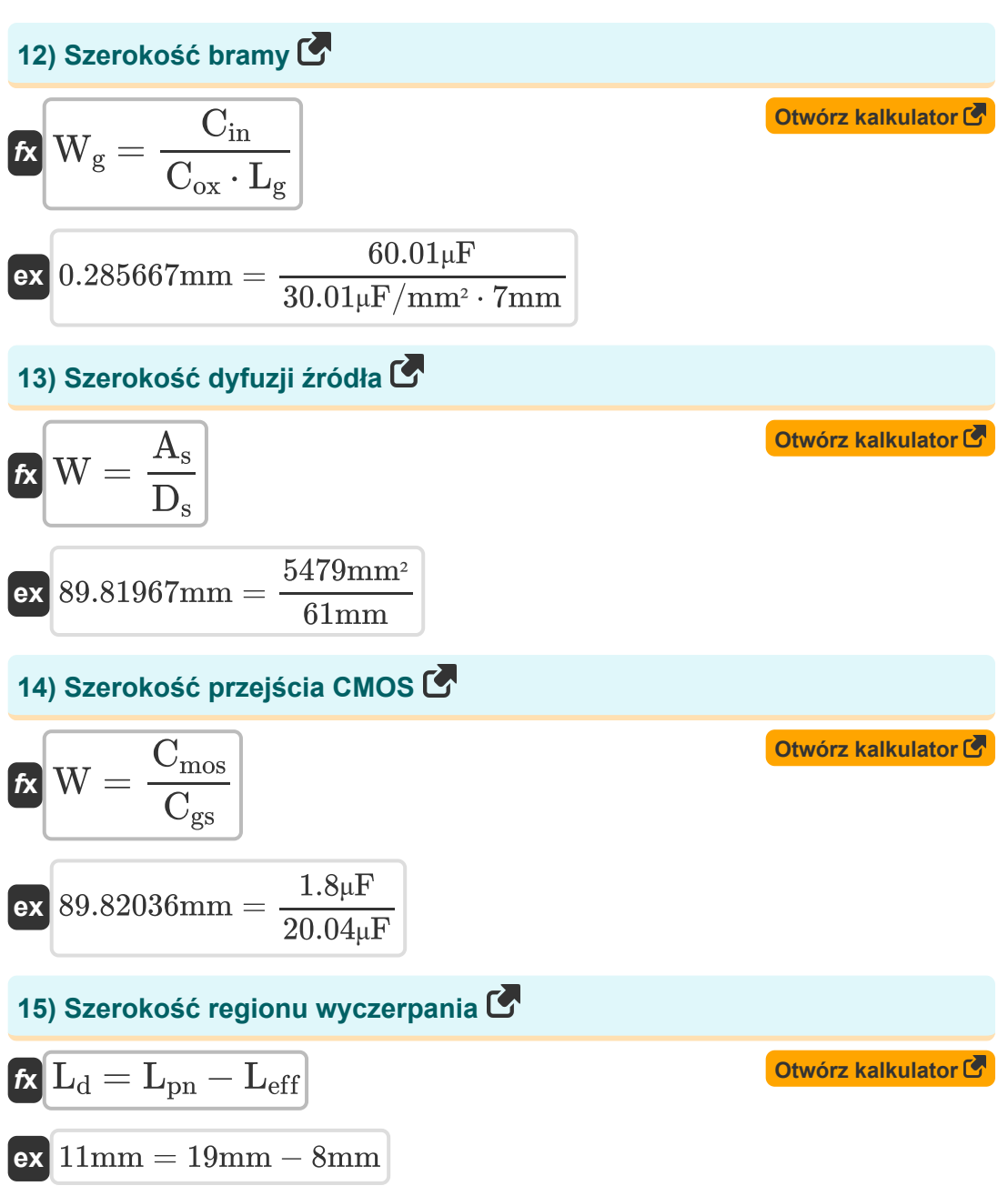

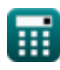

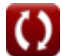

# **Używane zmienne**

- **µ<sup>e</sup>** Mobilność elektronu *(Centymetr kwadratowy na wolt-sekundę)*
- **A<sup>s</sup>** Obszar dyfuzji źródła *(Milimetr Kwadratowy)*
- **Ceff** Efektywna pojemność w CMOS *(Mikrofarad)*
- **Cgs** Pojemność bramki MOS *(Mikrofarad)*
- **Cin** Pojemność bramki wejściowej *(Mikrofarad)*
- **Cmos** Pojemność nakładania się bramki MOS *(Mikrofarad)*
- **Cox** Pojemność warstwy tlenku bramki *(Mikrofarad na milimetr kwadratowy)*
- **D** Cykl pracy
- **D<sup>s</sup>** Długość źródła *(Milimetr)*
- **E<sup>c</sup>** Krytyczne pole elektryczne *(Wolt na milimetr)*
- **ioff** Wyłączony prąd *(Miliamper)*
- **L** Średnia darmowa ścieżka *(Milimetr)*
- **L<sup>d</sup>** Szerokość obszaru wyczerpania *(Milimetr)*
- **Leff** Efektywna długość kanału *(Milimetr)*
- **L<sup>g</sup>** Długość bramy *(Milimetr)*
- **Lpn** Długość złącza PN *(Milimetr)*
- **N<sup>g</sup>** Bramy na ścieżce krytycznej
- **P<sup>s</sup>** Obwód ściany bocznej źródła dyfuzji *(Milimetr)*
- **tox** Grubość warstwy tlenku *(Milimetr)*
- **Vbc** Podstawowe napięcie kolektora *(Wolt)*

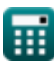

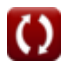

*CMOS Circuit Characteristics Formulas...* 7/9

- **V<sup>c</sup>** Krytyczne napięcie w CMOS *(Wolt)*
- **Vedp** Napięcie przy minimalnym EDP *(Wolt)*
- **Vsat** Nasycenie prędkością *(Milimetr/Sekunda)*
- **V<sup>t</sup>** Próg napięcia *(Wolt)*
- **W** Szerokość przejścia *(Milimetr)*
- **W<sup>g</sup>** Szerokość bramy *(Milimetr)*
- **α** Czynnik aktywności
- **εox** Przenikalność warstwy tlenkowej *(Mikrofarad na milimetr)*

# **Stałe, funkcje, stosowane pomiary**

- Stały: **[BoltZ]**, 1.38064852E-23 Joule/Kelvin *Boltzmann constant*
- Pomiar: **Długość** in Milimetr (mm) *Długość Konwersja jednostek*
- Pomiar: **Prąd elektryczny** in Miliamper (mA) *Prąd elektryczny Konwersja jednostek*
- Pomiar: **Obszar** in Milimetr Kwadratowy (mm²) *Obszar Konwersja jednostek*
- Pomiar: **Prędkość** in Milimetr/Sekunda (mm/s) *Prędkość Konwersja jednostek*
- Pomiar: **Pojemność** in Mikrofarad (μF) *Pojemność Konwersja jednostek*
- Pomiar: **Siła pola elektrycznego** in Wolt na milimetr (V/mm) *Siła pola elektrycznego Konwersja jednostek*
- Pomiar: **Potencjał elektryczny** in Wolt (V) *Potencjał elektryczny Konwersja jednostek*
- Pomiar: **Mobilność** in Centymetr kwadratowy na wolt-sekundę (cm²/V\*s) *Mobilność Konwersja jednostek*
- Pomiar: **Pojemność tlenkowa na jednostkę powierzchni** in Mikrofarad na milimetr kwadratowy (μF/mm²) *Pojemność tlenkowa na jednostkę powierzchni Konwersja jednostek*
- Pomiar: **przenikalność** in Mikrofarad na milimetr (μF/mm) *przenikalność Konwersja jednostek*

*CMOS Circuit Characteristics Formulas...* 9/9

#### **Sprawdź inne listy formuł**

- **Podsystem ścieżki danych tablicowych Formuły**
- **Charakterystyka obwodu CMOS Formuły**
- **Charakterystyka opóźnienia CMOS Formuły**
- **Charakterystyka projektu CMOS Formuły**
- **Wskaźniki mocy CMOS Formuły**
- **Podsystem specjalnego przeznaczenia CMOS Formuły**
- **Charakterystyka czasu CMOS Formuły**

Nie krępuj się UDOSTĘPNIJ ten dokument swoim znajomym!

#### **PDF Dostępne w**

[English](https://www.calculatoratoz.com/PDF/Nodes/11366/Cmos-circuit-characteristics-Formulas_en.PDF) [Spanish](https://www.calculatoratoz.com/PDF/Nodes/11366/Cmos-circuit-characteristics-Formulas_es.PDF) [French](https://www.calculatoratoz.com/PDF/Nodes/11366/Cmos-circuit-characteristics-Formulas_fr.PDF) [German](https://www.calculatoratoz.com/PDF/Nodes/11366/Cmos-circuit-characteristics-Formulas_de.PDF) [Russian](https://www.calculatoratoz.com/PDF/Nodes/11366/Cmos-circuit-characteristics-Formulas_ru.PDF) [Italian](https://www.calculatoratoz.com/PDF/Nodes/11366/Cmos-circuit-characteristics-Formulas_it.PDF) [Portuguese](https://www.calculatoratoz.com/PDF/Nodes/11366/Cmos-circuit-characteristics-Formulas_pt.PDF) [Polish](https://www.calculatoratoz.com/PDF/Nodes/11366/Cmos-circuit-characteristics-Formulas_pl.PDF) [Dutch](https://www.calculatoratoz.com/PDF/Nodes/11366/Cmos-circuit-characteristics-Formulas_nl.PDF)

*10/31/2023 | 8:28:52 PM UTC [Zostaw swoją opinię tutaj...](https://docs.google.com/forms/d/e/1FAIpQLSf4b4wDgl-KBPJGChMJCxFlqrHvFdmw4Z8WHDP7MoWEdk8QOw/viewform?usp=pp_url&entry.1491156970=Charakterystyka%20obwodu%20CMOS%20Formu%C5%82y)*